## **Jobs**

## **Caps Interest code functionaly (only for UK)**

To use this functionaly you can activate the permissions going to System – Usergroups - 'System'- customized settings- caps rulebook. When the permissions are activated you can navigate to System – customize settings- Caps rule book.

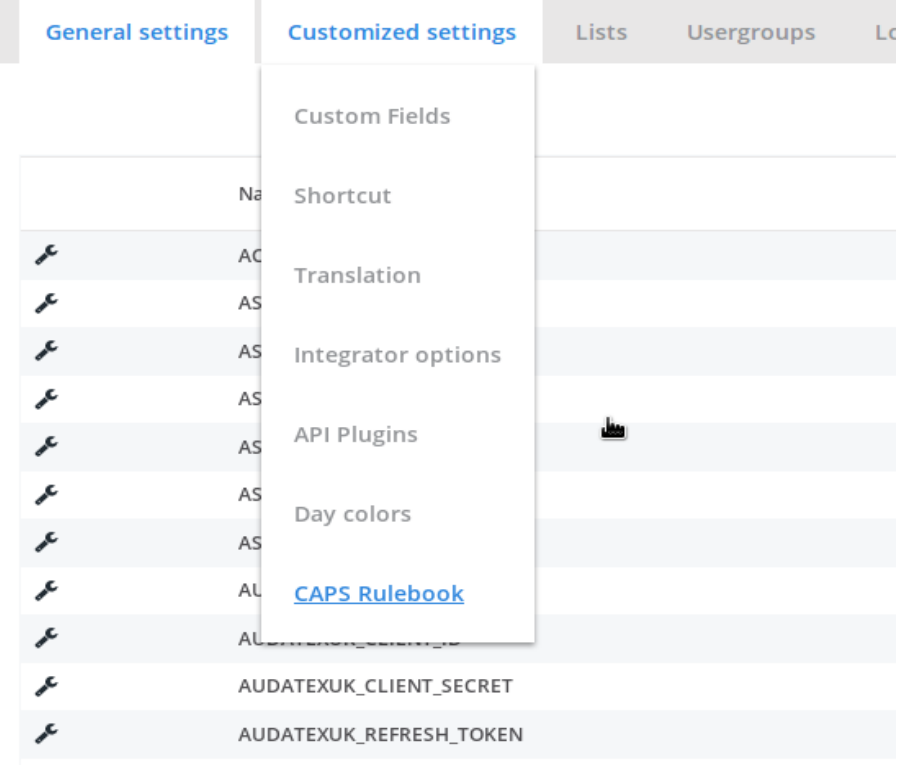

Page 1 / 2 **(c) 2024 InSyPro <christof@insypro.com> | 2024-07-03 10:35** [URL: http://faq.insypro.com/index.php?action=artikel&cat=6&id=1475&artlang=en](http://faq.insypro.com/index.php?action=artikel&cat=6&id=1475&artlang=en)

## **Jobs**

The caps interest code can be selected for different insurers, makes, send by or repairer. Once the caps interest codes are set on in the caps rule book, the interest code will be send to caps.

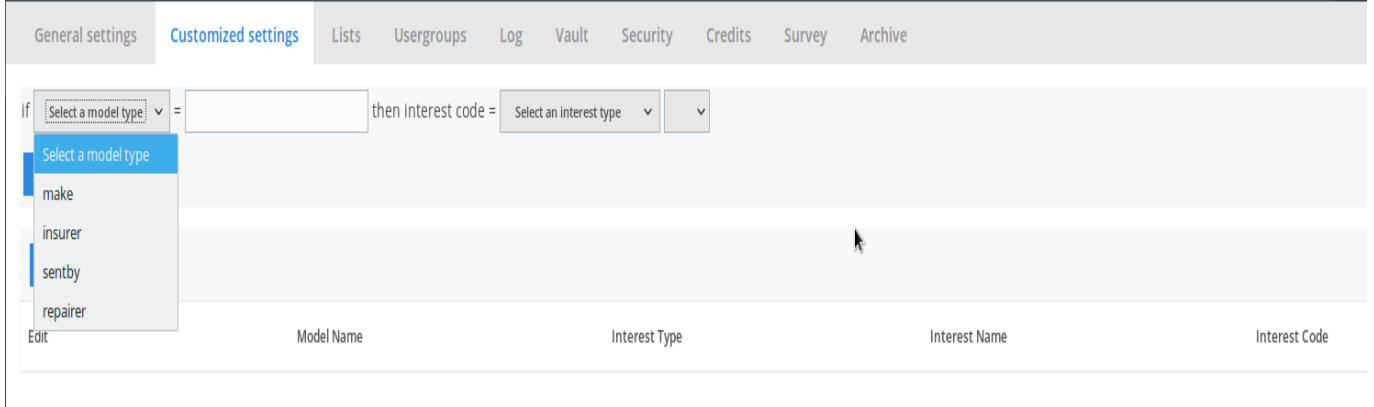

Unique solution ID: #4018 Author: Sophia Bouhajra Last update: 2022-02-10 09:40

 $\overline{\phantom{a}}$